#### **F**C Fuji Electric MONITÓUCI **EXPRESS**

## **[Suggestion for operational improvement] Top five useful functions to digitize information**

**This must be a good news if you are working at the site with limited access to office supplies and papers to be free of dust! Here are five solutions for you.**

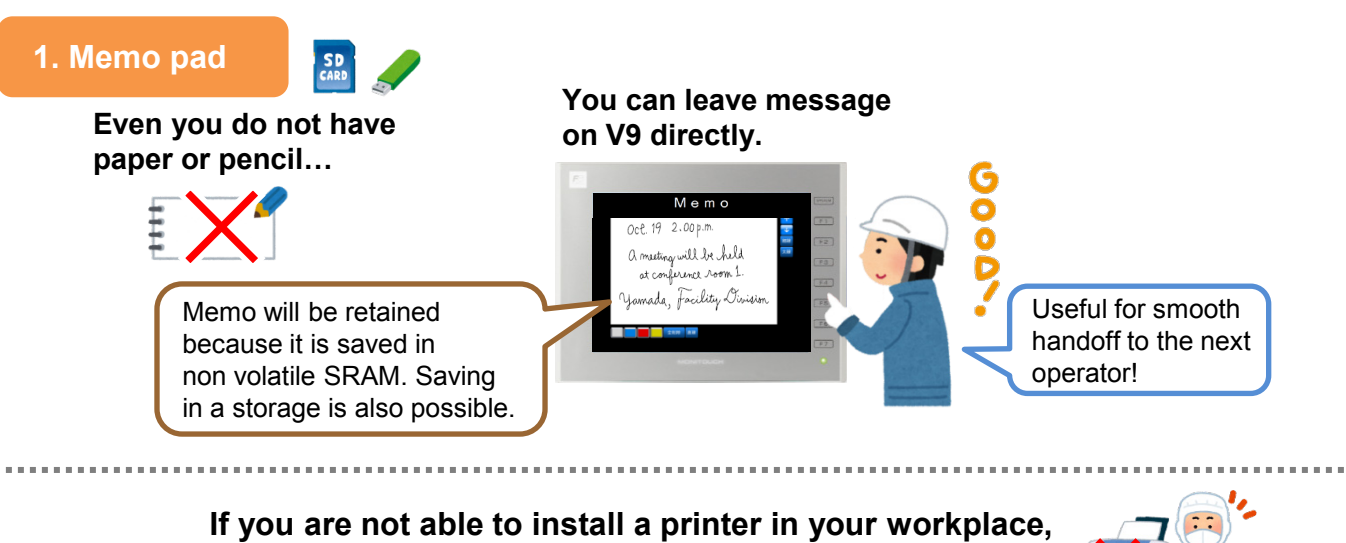

**the following solutions are must-try.**

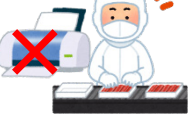

**2. Snapshots**

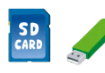

#### **Image from video/RGB input can be captured in three ways and saved in JPEG format.**

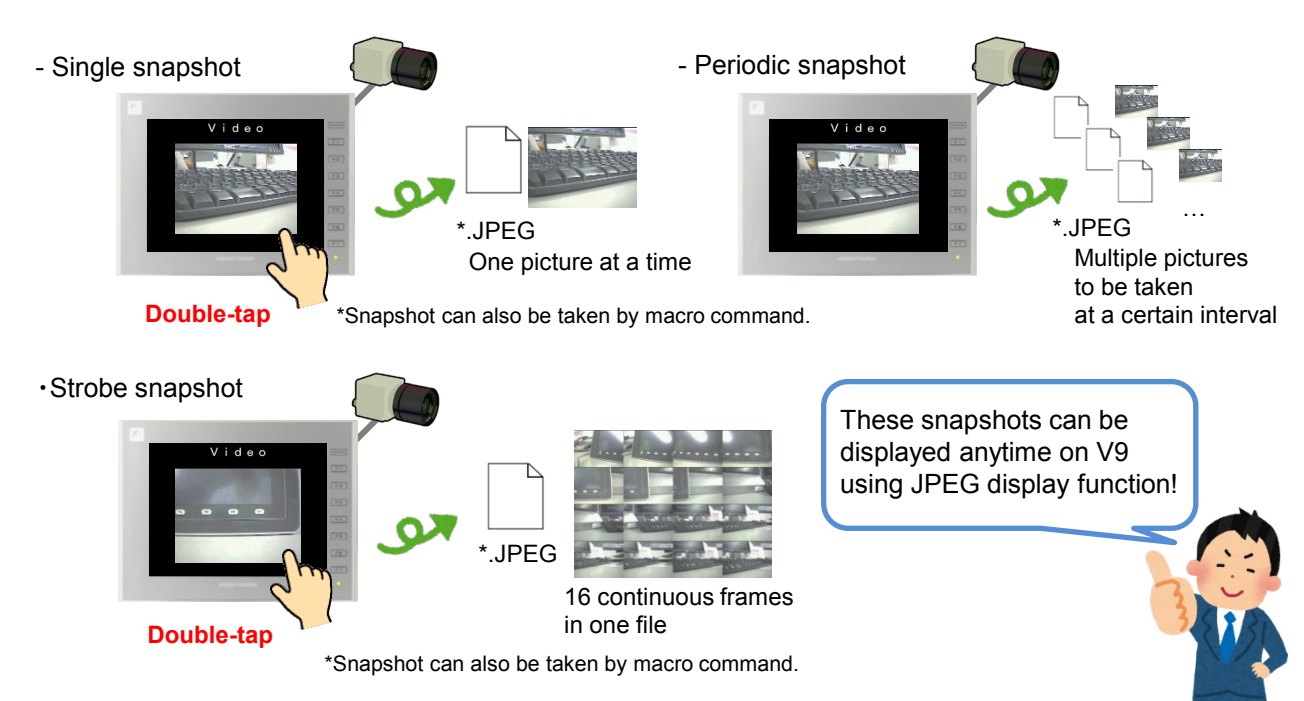

# Hakko Electronics Co., Ltd.

# $R\ominus$  Fuji Electric

#### **3. Data sheet in PDF**

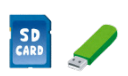

**Data sheet is saved in a storage in PDF format.**

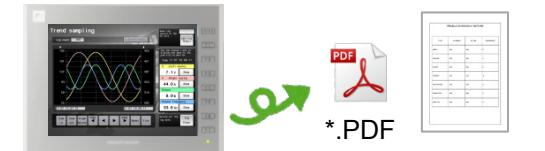

**The PDF data can be viewed on V9 using PDF viewer function.**

**Furthermore…**

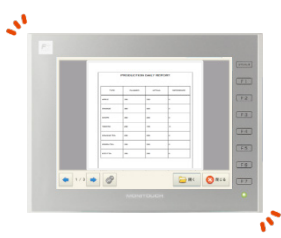

### **4. Hardcopy**

SD<br>CARD

#### **Screenshots are generated in PNG format and saved in a storage to leave exactly what were displayed on the screen.**

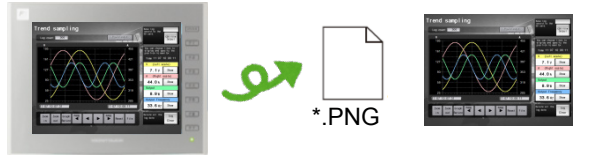

#### **To generate hardcopies, use the following macro commands.**

- **HDCOPY: One file per screen.** The most simple solution!
	- **HDCOPY2: Up to 100 files per screen.**
	- **HDCOPY3: Saved with arbitrary file name.**

\* See "V9 Macro Reference" manual for further details.

**5. FTP** server/client **Add** another twist to #2, #3, and #4 !

#### **Generated files are transferable while the storage is inserted in the V9 if Ethernet is available.**

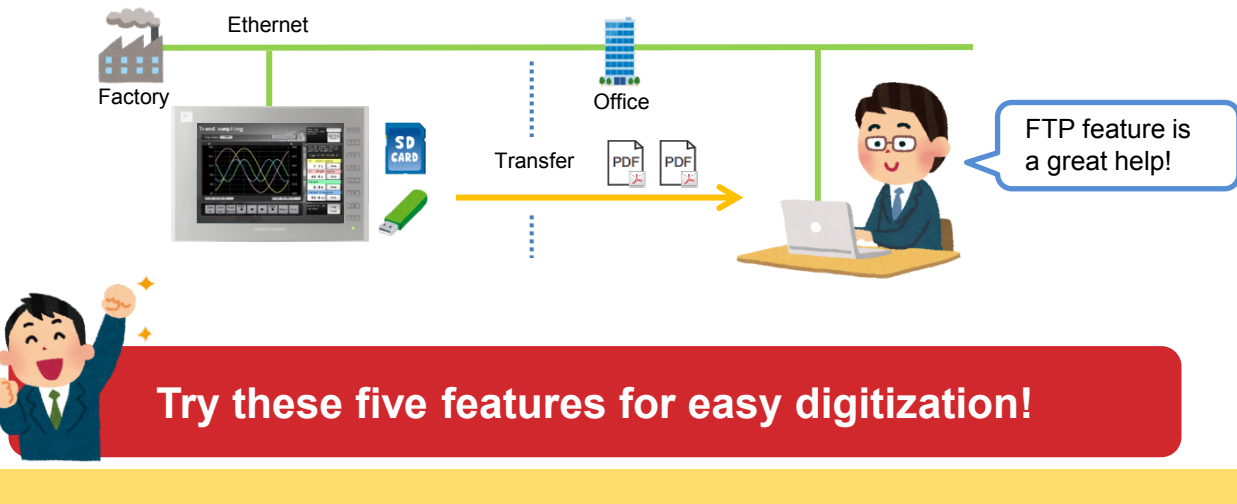

# **Hakko Electronics Co., Ltd.**

Overseas Sales Dept. TEL: +81-76-274-2144 FAX: +81-76-274-5136 www.monitouch.com